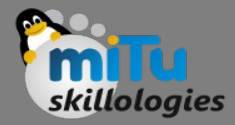

#### Using Camera

Tushar B. Kute, http://tusharkute.com

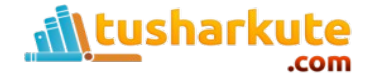

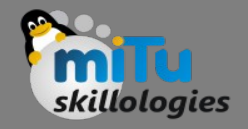

#### Using Camera

- These are the following two ways, in which you can use camera in your application
	- Using existing android camera application in our application
	- Directly using Camera API provided by android in our application

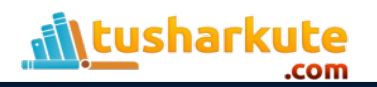

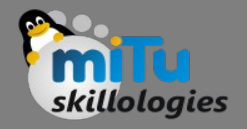

# Using existing camera

- Using existing android camera application in our application
- You will use MediaStore.ACTION IMAGE CAPTURE to launch an existing camera application installed on your phone. Its syntax is given below

Intent intent = new Intent(android.provider.MediaStore.ACTION\_IM AGE CAPTURE) ;

• Apart from the above, there are other available Intents provided by MediaStore.

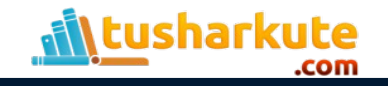

## Intents Available

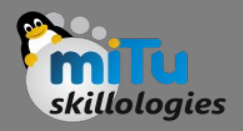

- ACTION\_IMAGE\_CAPTURE\_SECURE
	- It returns the image captured from the camera , when the device is secured
- ACTION\_VIDEO\_CAPTURE
	- It calls the existing video application in android to capture video
- EXTRA\_SCREEN\_ORIENTATION
	- It is used to set the orientation of the screen to vertical or landscape
- EXTRA FULL SCREEN
	- It is used to control the user interface of the ViewImage
- INTENT\_ACTION\_VIDEO\_CAMERA
	- This intent is used to launch the camera in the video mode
- EXTRA\_SIZE\_LIMIT
	- It is used to specify the size limit of video or image capture size

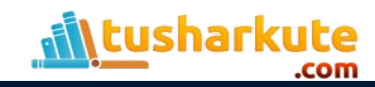

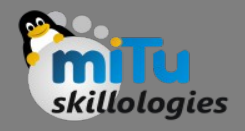

## Starting Intent

- Now you will use the function startActivityForResult() to launch this activity and wait for its result. Its syntax is given below: startActivityForResult(intent,0)
- This method has been defined in the activity class.
- We are calling it from main activity. There are methods defined in the activity class that does the same job , but used when you are not calling from the activity but from somewhere else.

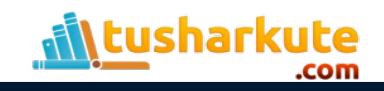

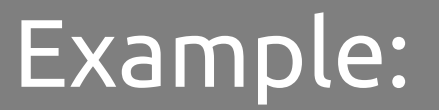

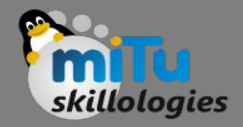

#### • Camera.java

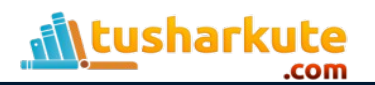

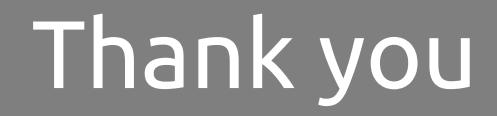

*This presentation is created using LibreOffice Impress 4.2.8.2, can be used freely as per GNU General Public License*

**Web Resources** http://mitu.co.in http://tusharkute.com

**Blogs** [http://digitallocha.blogspot.in](http://digitallocha.blogspot.in/) http://kyamputar.blogspot.in

#### **tushar@tusharkute.com**